### **Streamlined Watershed Modeling Streamlined Watershed Modeling with the with the Kentucky Watershed Modeling Information Portal Kentucky Watershed Modeling Information Portal (KWMIP) (KWMIP)**

**JSEM 2007 JSEM 2007 Geospatial Technical Session Geospatial Technical Session Columbus, Ohio Columbus, Ohio May 23, 2007 May 23, 2007**

**Ray Rush, PE Ray Rush, PE Information Solutions Manager Information Solutions Manager FMSM Engineers FMSM Engineers Louisville, Kentucky Louisville, Kentucky**

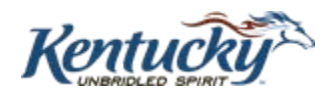

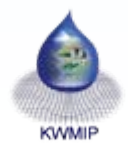

# *KWMIP Project Vision KWMIP Project Vision*

### **Enable better environmental decisions**

¾ Improve ease of analyses

 $\triangleright$  Increase the value of existing datasets

¾ Make it easy to get that data to the people who need it

 $\triangleright$  Apply open standards to allow future expansion—no stovepipe!

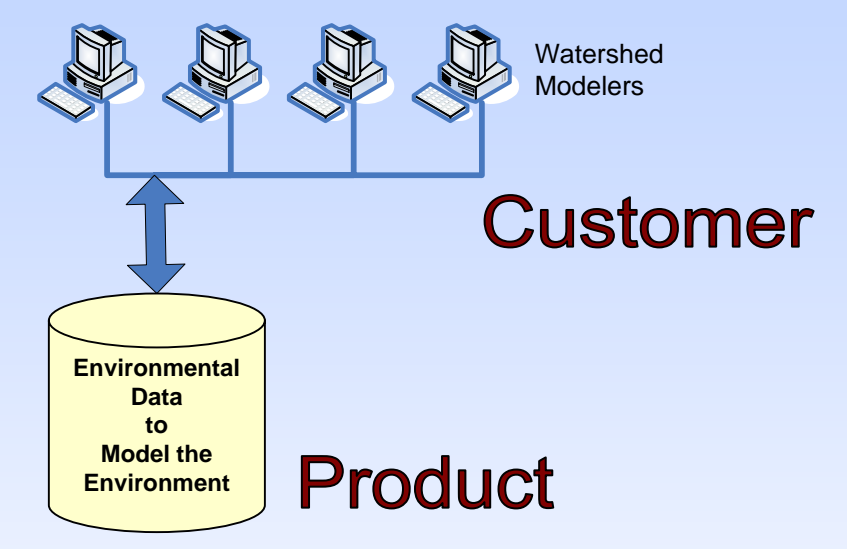

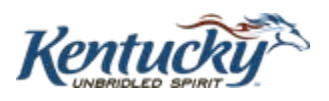

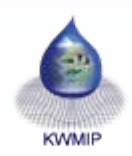

# **KWMIP Project Goals & Objectives**

### ¾ Increase Model Use

TMDLs needed for 2,000 impaired pollutant/waterbodies in KY

### ¾ Improve Modeling Efficiency

KWMIP requests and packages many model datasets

### ¾ Improve Model Consistency

Model precipitation and temperature statewide

### ¾ Train Water Resource Managers

Models as Decision Support Tools

### ¾ Train Modelers

KWMIP and new datasets

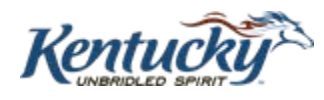

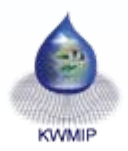

# *KWMIP Project Background KWMIP Project Background*

¾ EPA Environmental Information Exchange Network Challenge Grant

 $\triangleright$  Interface with Federal and State level spatial and spatially-related tabular data sources

¾ Support watershed modeling and watershed-based assessments

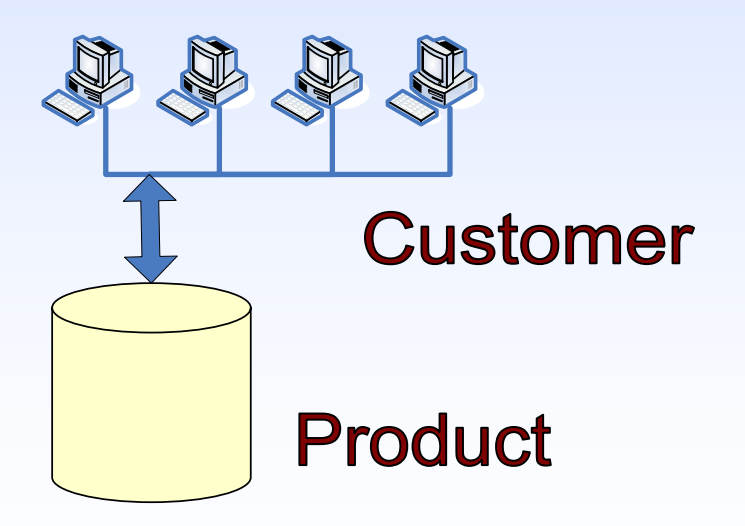

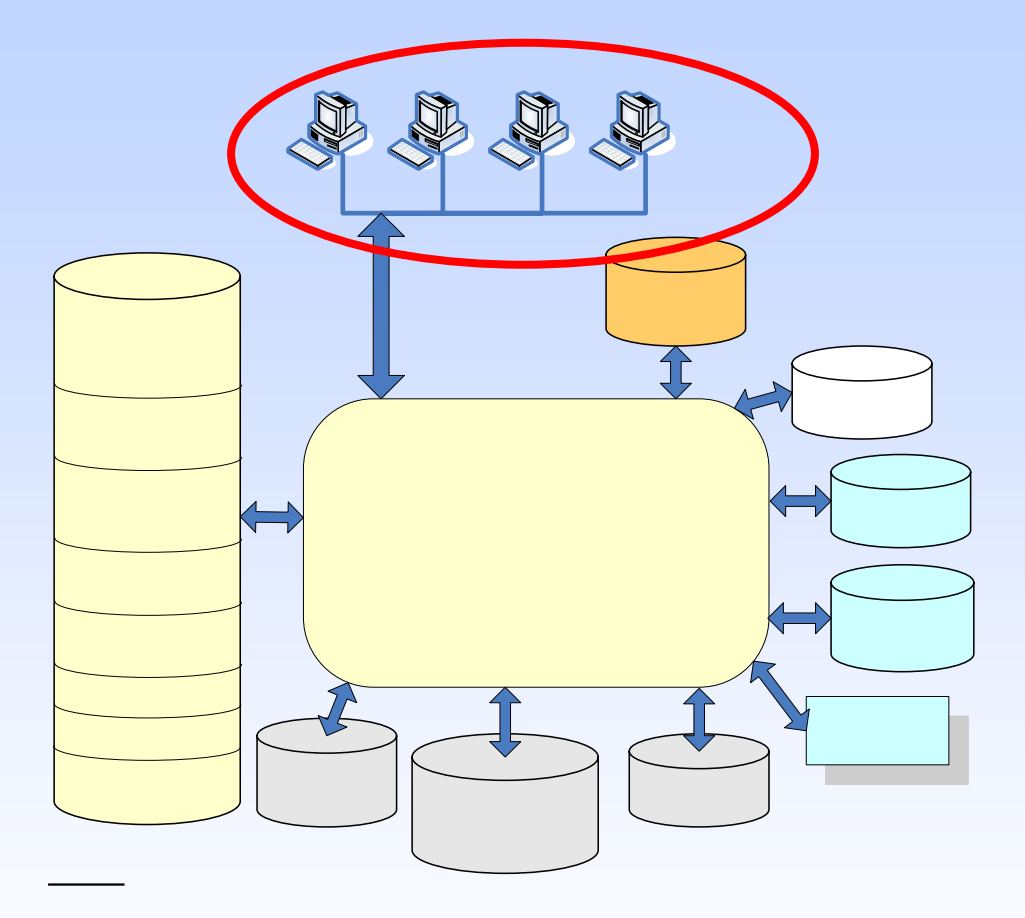

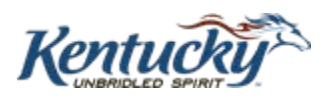

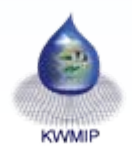

### *KWMIP Partners KWMIP Partners*

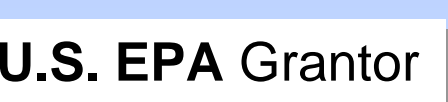

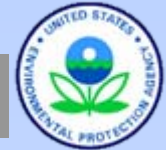

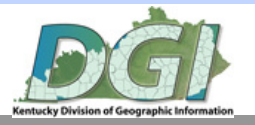

### **Demetrio Zourarakis, PhD (DGI)** Principal Investigator

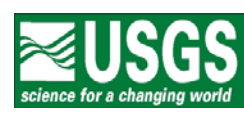

**Mark Ayers, USGS Mark Ayers, USGS**  *Co-awardeeCo-awardee*Precipitation & Precipitation & temperature modeling temperature modeling

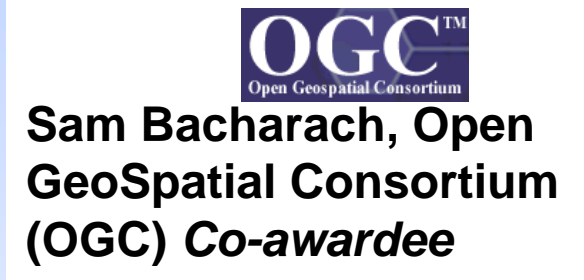

User Needs Assessment, User Needs Assessment, Portal Development, Portal Development, Testing, Installation Testing, Installation

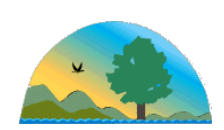

**Bill Caldwell Bill Caldwell Lee ColtenLee Colten(KY DEP)** *Co-awardee* **(KY DEP)** *Co-awardee* Project input and Project input and review

#### Technical Advisory Group (TAG)

~80 representatives from academia, government, agencies, consultants

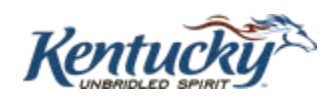

**OGC Sub-ContractorsOGC Sub-Contractors Karen Schaffer, FMSM Karen Schaffer, FMSM** Project Coordination Project Coordination **Andrew Brenner, Sanborn Solutions Andrew Brenner, Sanborn Solutions** Web-Enable EPA GeoBook -SANBORN-**Portal Build TeamPortal Build Team**

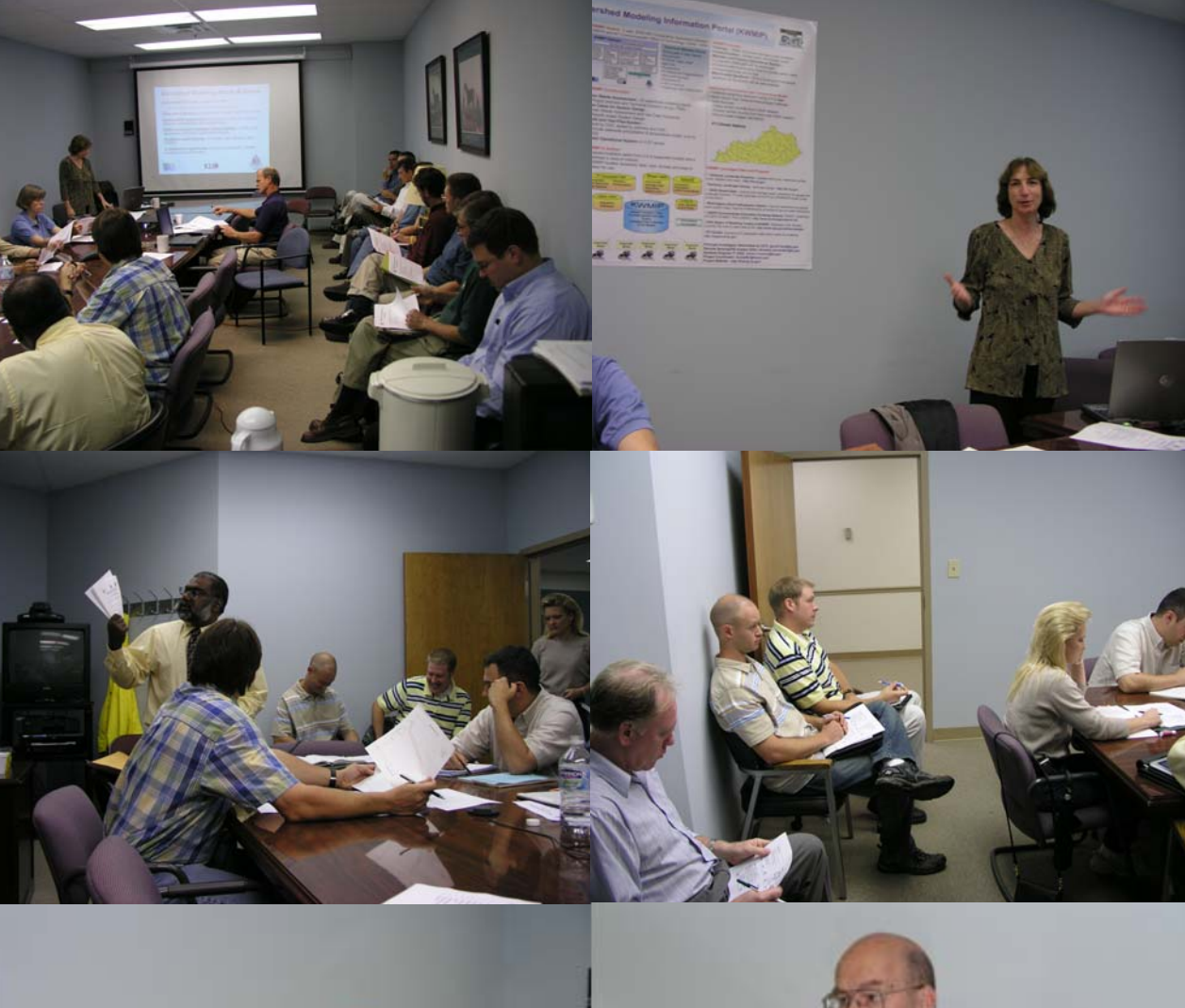

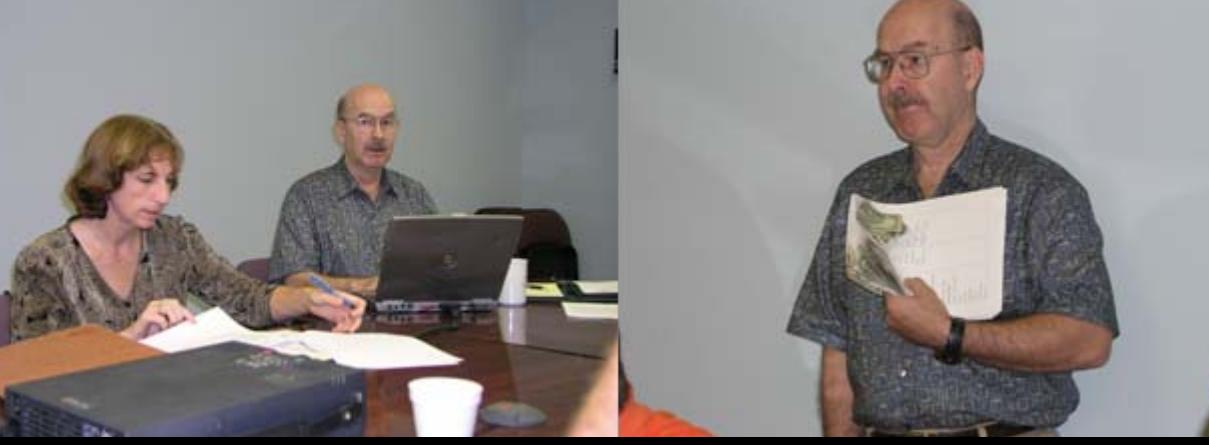

#### *TAG*  (Technical Advisory Group )

**American Public Works AssociationCDP Engineers City of Bowling Green Cumberland Environmental Group Eastern Kentucky University EPA – various unitsFEMAFMSM Engineers GRW Kentucky Department of Environmental Protection Kentucky Division of Water Kentucky Geological Survey Kentucky Pride Kentucky Society of Professional Engineers Kentucky Waterways Alliance Khafra Engineering Consultants Lexington Fayette County Urban Government Limno-TechLouisville Metro Sewer DistrictMorehead State University Murray State University National Weather Service Ohio River Forecast CenterNorthern Kentucky University ORSANCOPlanGraphics Tennessee Valley Authority Tetra Tech The Nature Conservancy Third RockUniversity of Kentucky - various units University of Louisville - Stream Restoration Institute USACE USDA-NRCS USGS – various disciplines/regions Western Kentucky University**

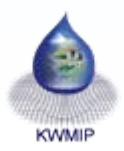

### *Use Case: KWMIP Models & Tools Use Case: KWMIP Models & Tools*

¾**Surface Water Quality Models** Load Duration Curves

**QUAL2K**

**LSPC**

HSPF

**SWMM**

**WASP**

¾**Groundwater Model**

MODFLOW

**\* Included in USEPA Region IV Modeling Toolbox**

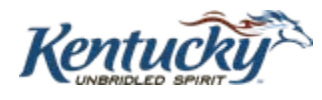

¾**Hydrologic Models EFDC** o HEC ¾**Tools (Leverage) □ BASINS WCS MetAdapt**

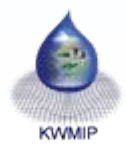

# *Use Case: Major KWMIP Data Layers Use Case: Major KWMIP Data Layers*

### **Geospatial Data**

- □ Digital Ortho Quads
- □ Geology
- □ Land Cover
- □ Elevation
- □ Hydrography
- $\Box$ Karst features
- Water & Wastewater **Infrastructure**

#### Population

□ Soils

*KY GeoNet already provides access to many of these data layers!* **http:// http://kygeonet.ky.gov kygeonet.ky.gov/**

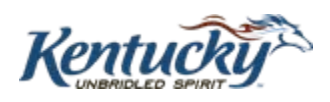

**Tabular Data (spatially related )**

**□ Stream Water Quality** (STORET, NWIS, COMPASS)

□ Stream Flow (NWIS)

- □ Groundwater & Spring Quality
- □ Effluent Flow & Quality (PCS)
- Impoundment Stage
- KY Climate Data Generator

#### *Building KWMIP Building KWMIP –Key Concepts Key Concepts*

¾Datasets from State and Federal systems retrieved from one interface

¾ Build upon what exists—minimize new software and systems

- Apply standards-based COTS software for the interface
- Proxy requests for data through existing web-enabled interfaces using an open-standard service protocol
- ¾ Defining what is now called the Web Feature Service Simple (WFSS) protocol

COTS – commercial off-the-shelf software

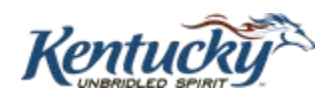

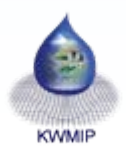

### *KWMIP Architecture KWMIP Architecture*

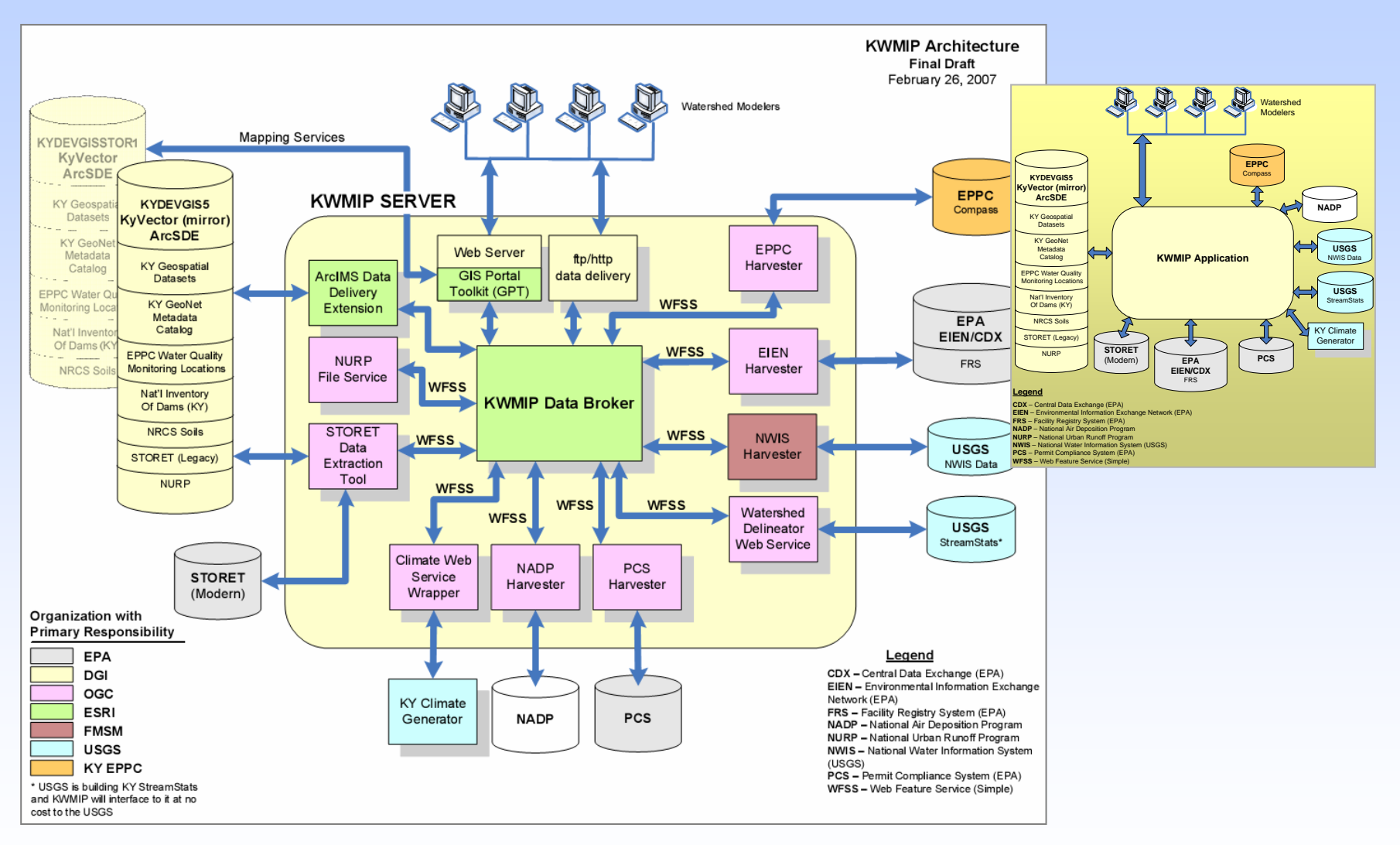

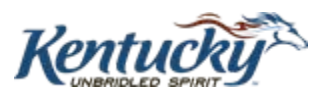

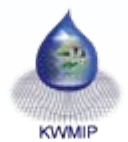

# *Kentucky Geography Network Kentucky Geography Network*

#### $\triangleright$  <code>KYGEONET</code> .

- ¾ Started in 2002
- ¾ 150+ spatial datasets
- ¾ Day-to-day resource for the public and private sector
- $\geq 7.56$  million hits in August 2006
- ¾ Data provider to the USGS National Map

**KyVector (mirror)** 

**ArcSDE** 

**KY** Geospatial

Datasets

**KY GeoNet** 

Metadata Catalog

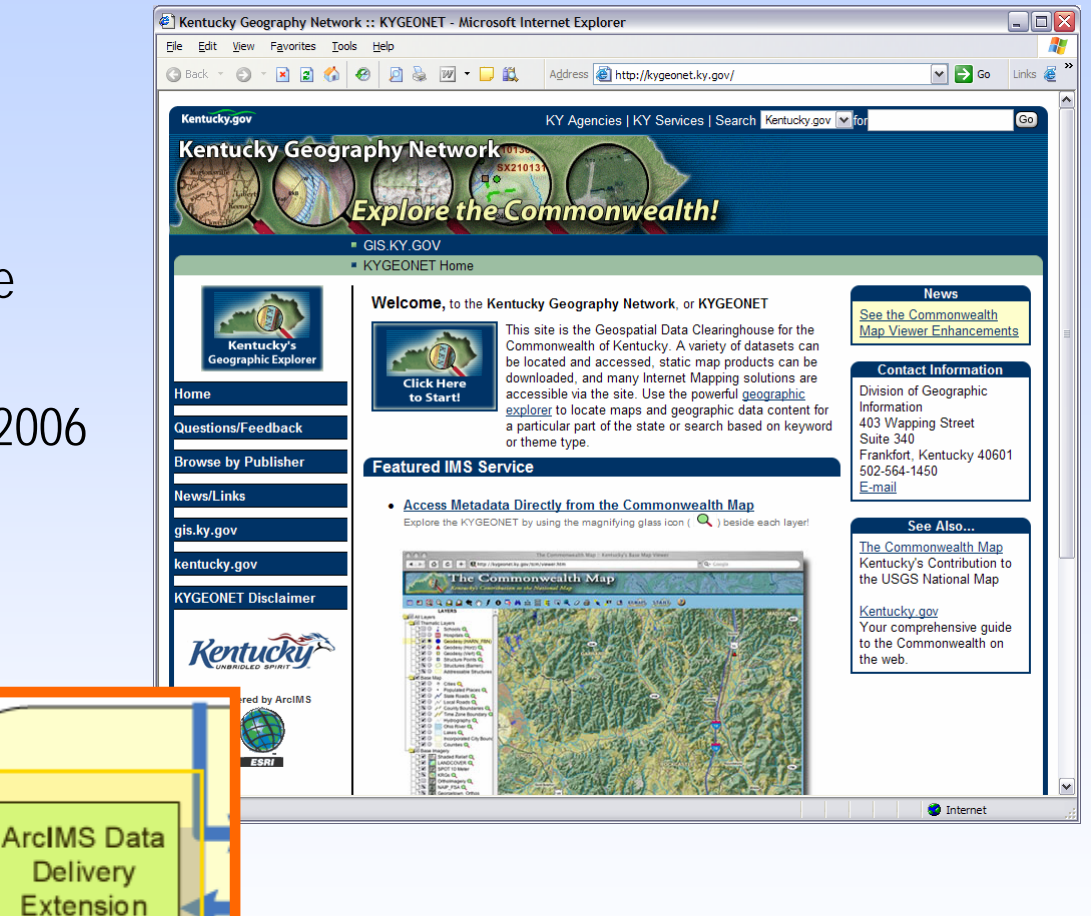

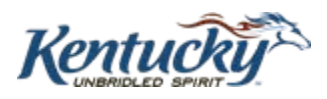

 $Ne$ 

bс

od

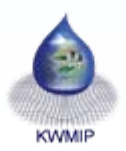

### *Kentucky Climate Data Generator Kentucky Climate Data Generator*

#### Watershed based a

 $-$ STEP 4.

record.

grid over

- $\triangleright$  Precipitation
- $\triangleright$  Temperature

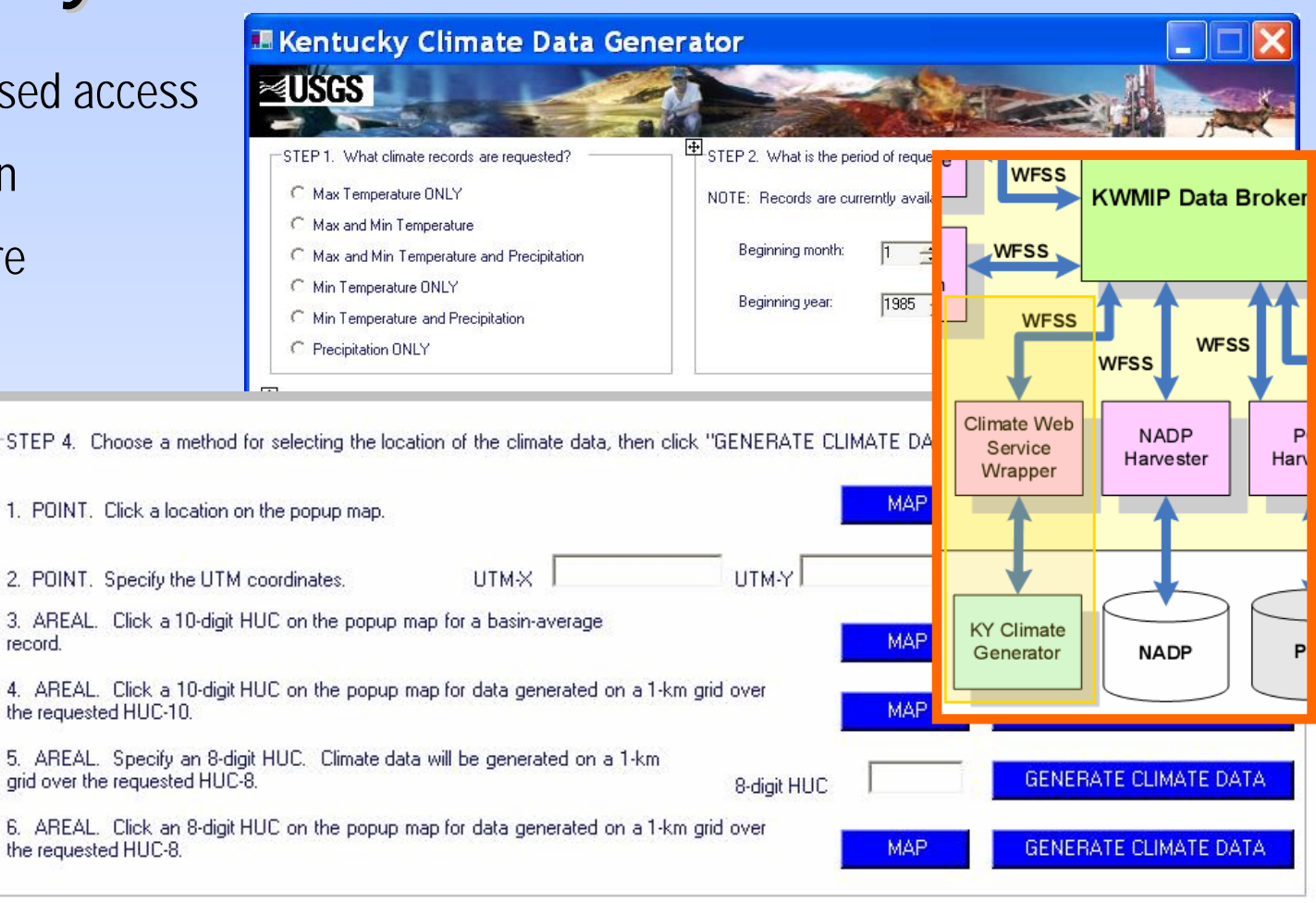

Raw Data Source: National Climatic Data Center, Asheville, NC

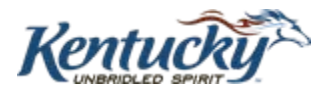

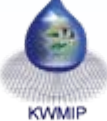

# *KWMIP - Main Page Main Page*

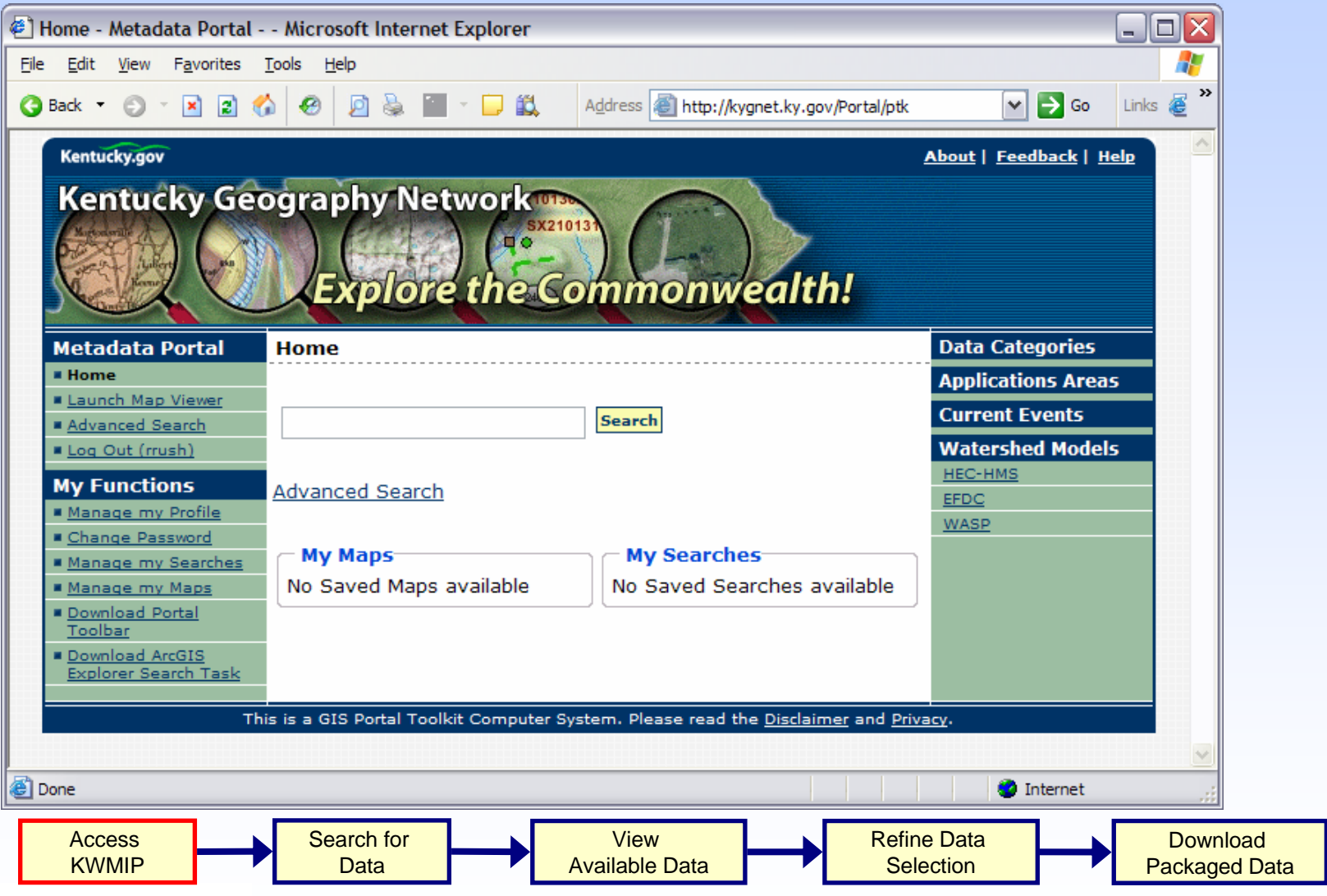

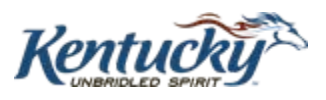

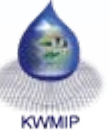

# *Model (info) Channel Page Model (info) Channel Page*

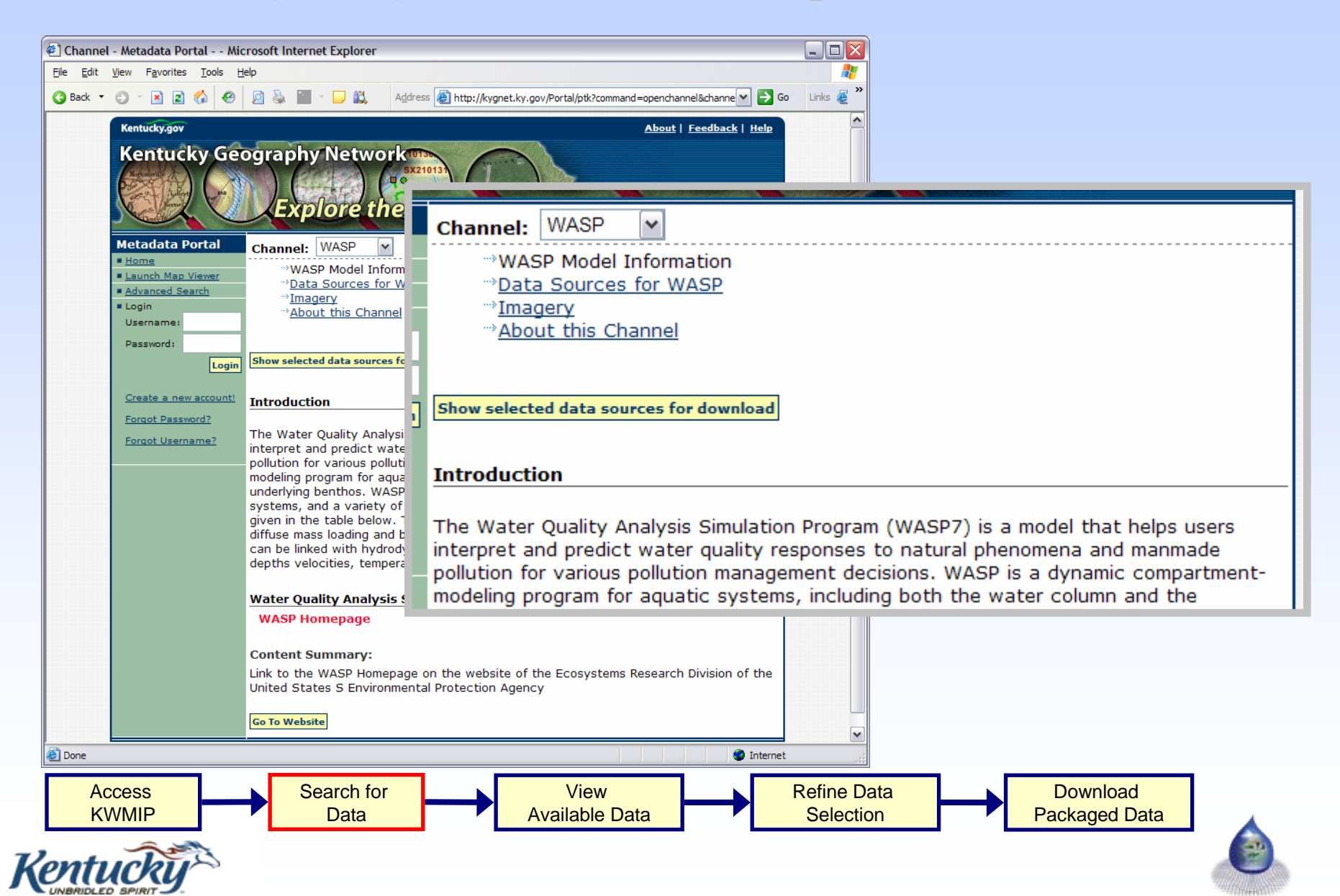

### *Model-Based Search Criteria Based Search Criteria*

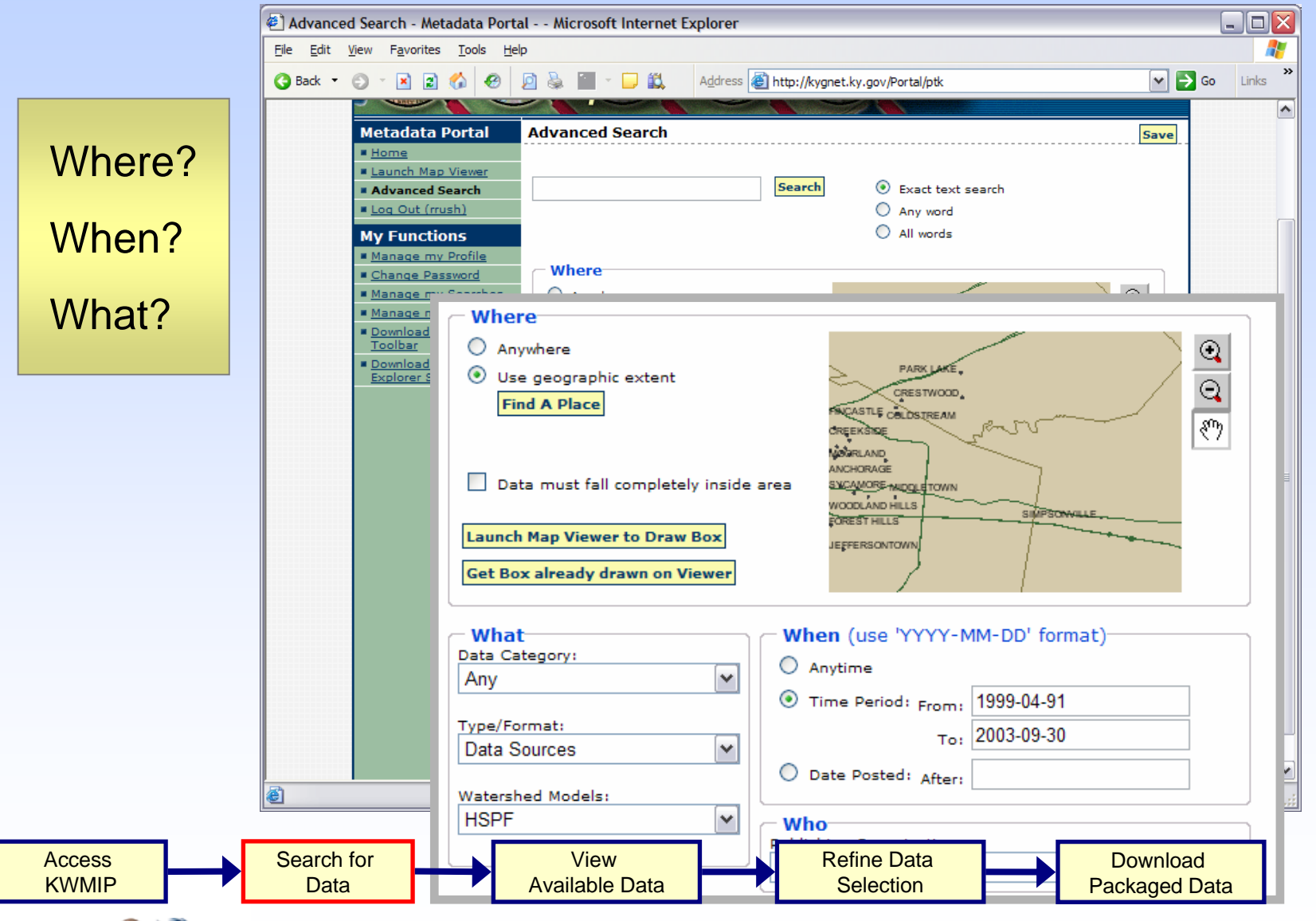

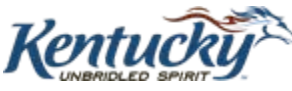

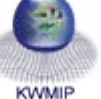

### *Model-Based Search Results Based Search Results*

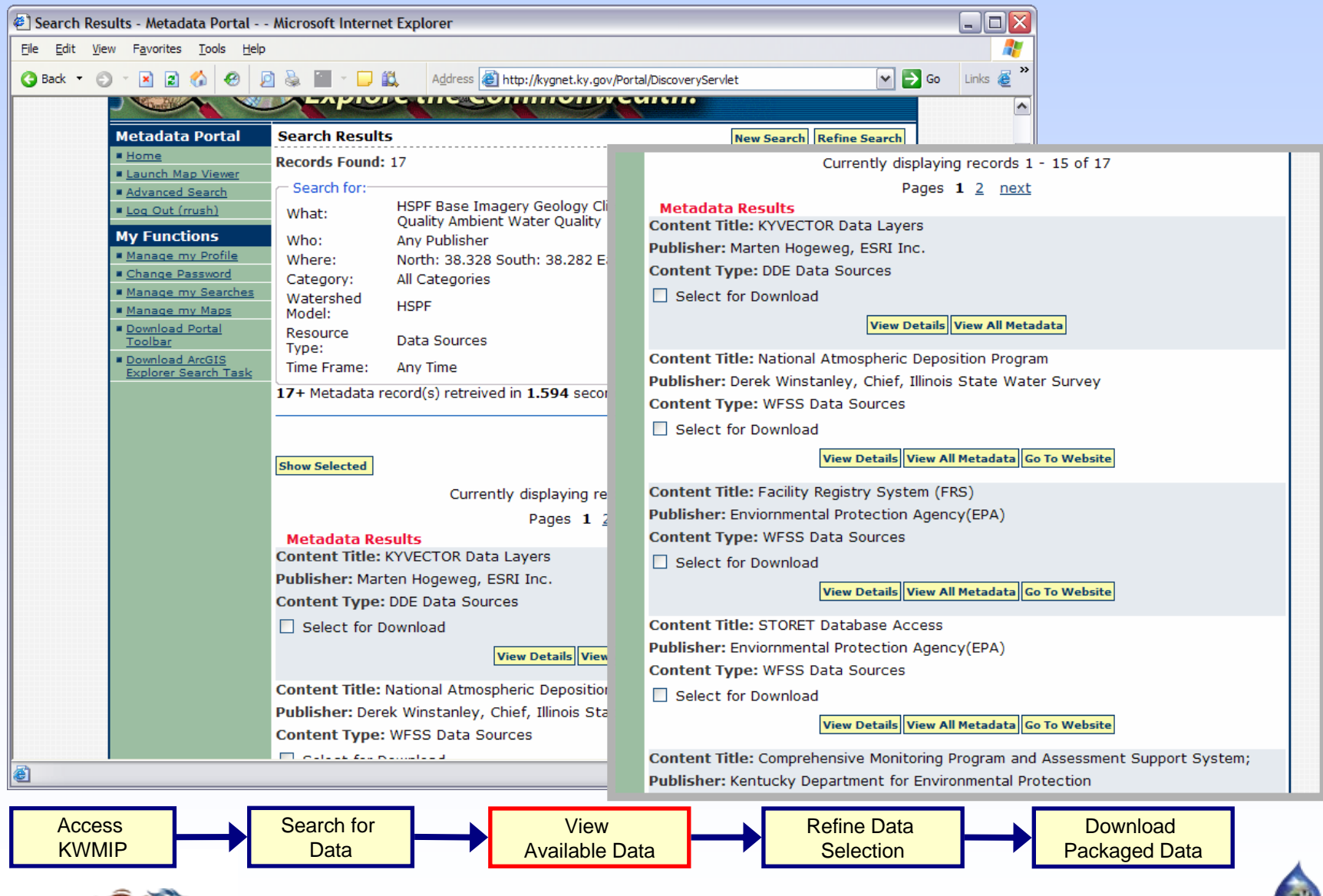

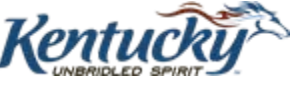

### *Review Metadata Review Metadata*

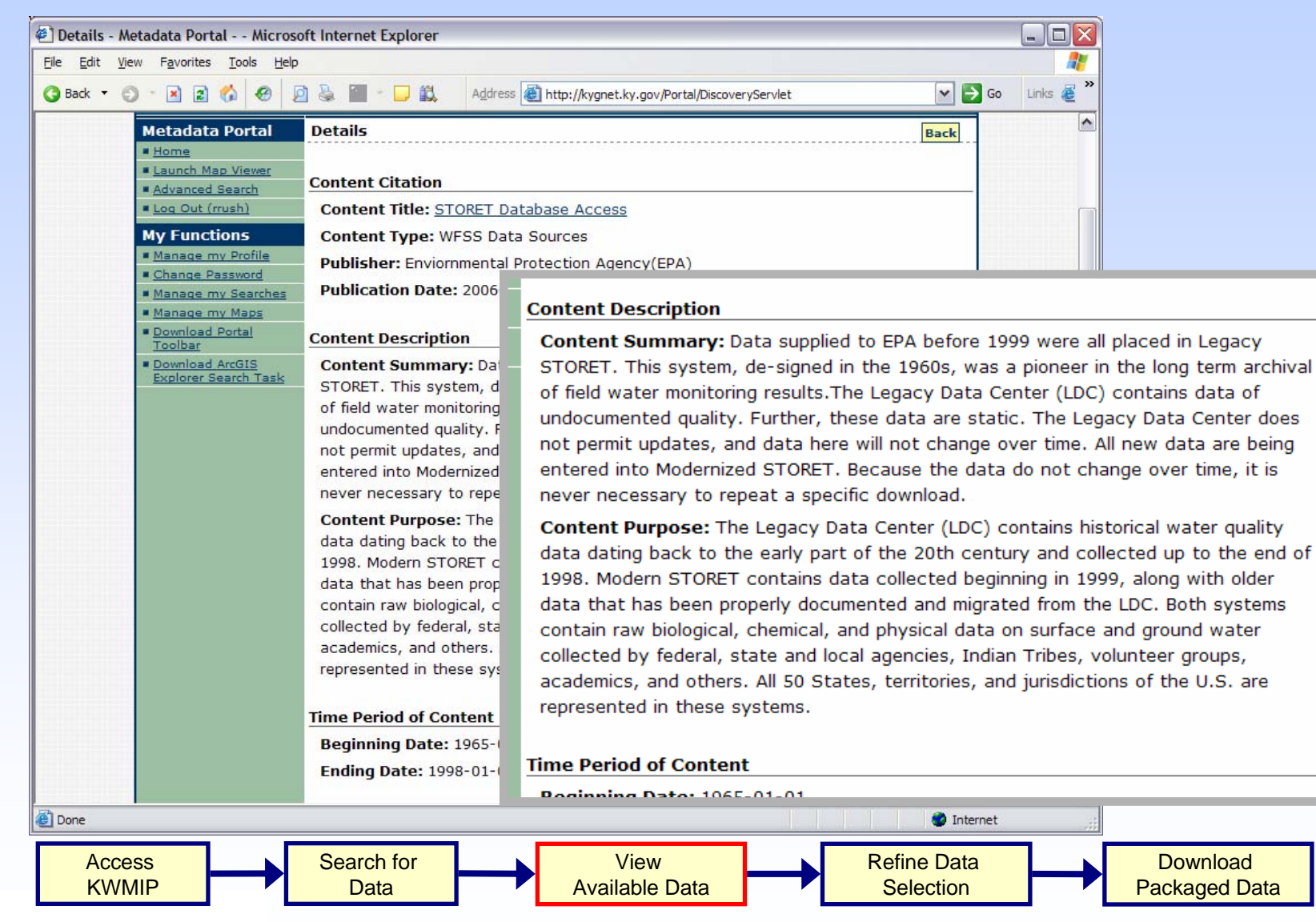

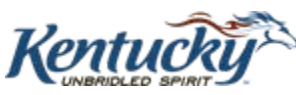

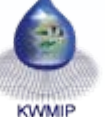

# *Map Viewer Map Viewer*

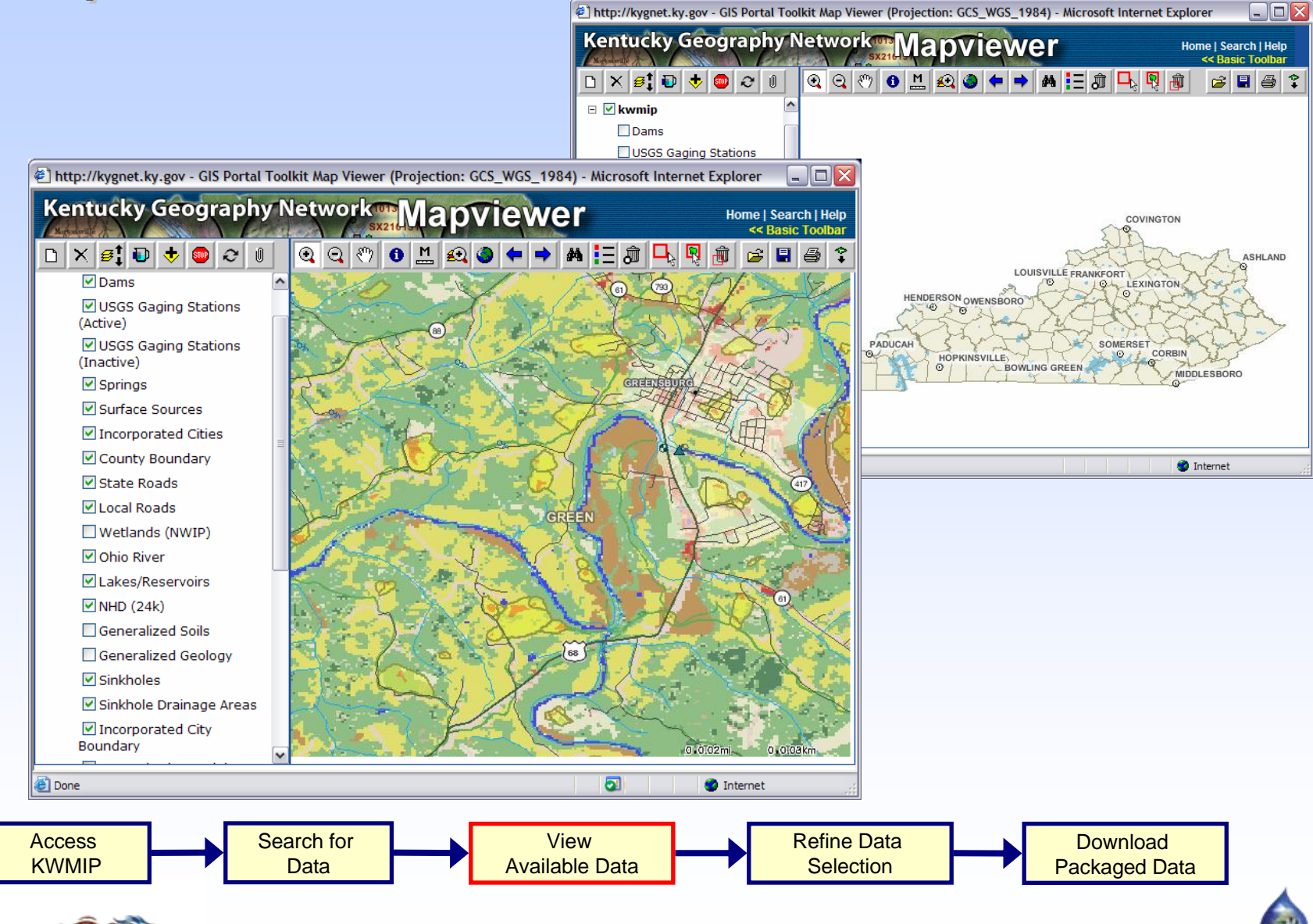

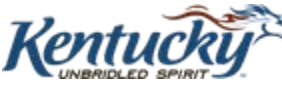

### *Creating a Spatial Selection Creating a Spatial Selection*

¾ Use existing system USGS StreamStats to automatically generate watersheds

 $\triangleright$  Provide the modeler with an interface to refine their watershed boundary polygon prior to submitting data requests

¾ Bounding box polygon is used to retrieve spatially-related tabular data

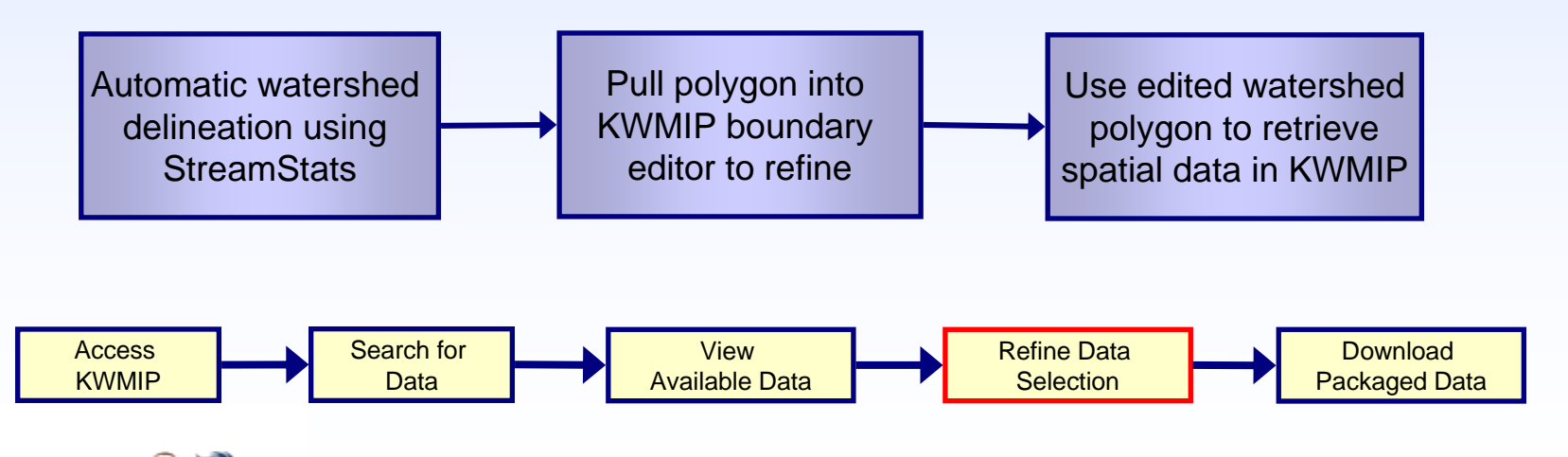

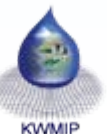

# **KWMIP Study Area Boundary Generator**

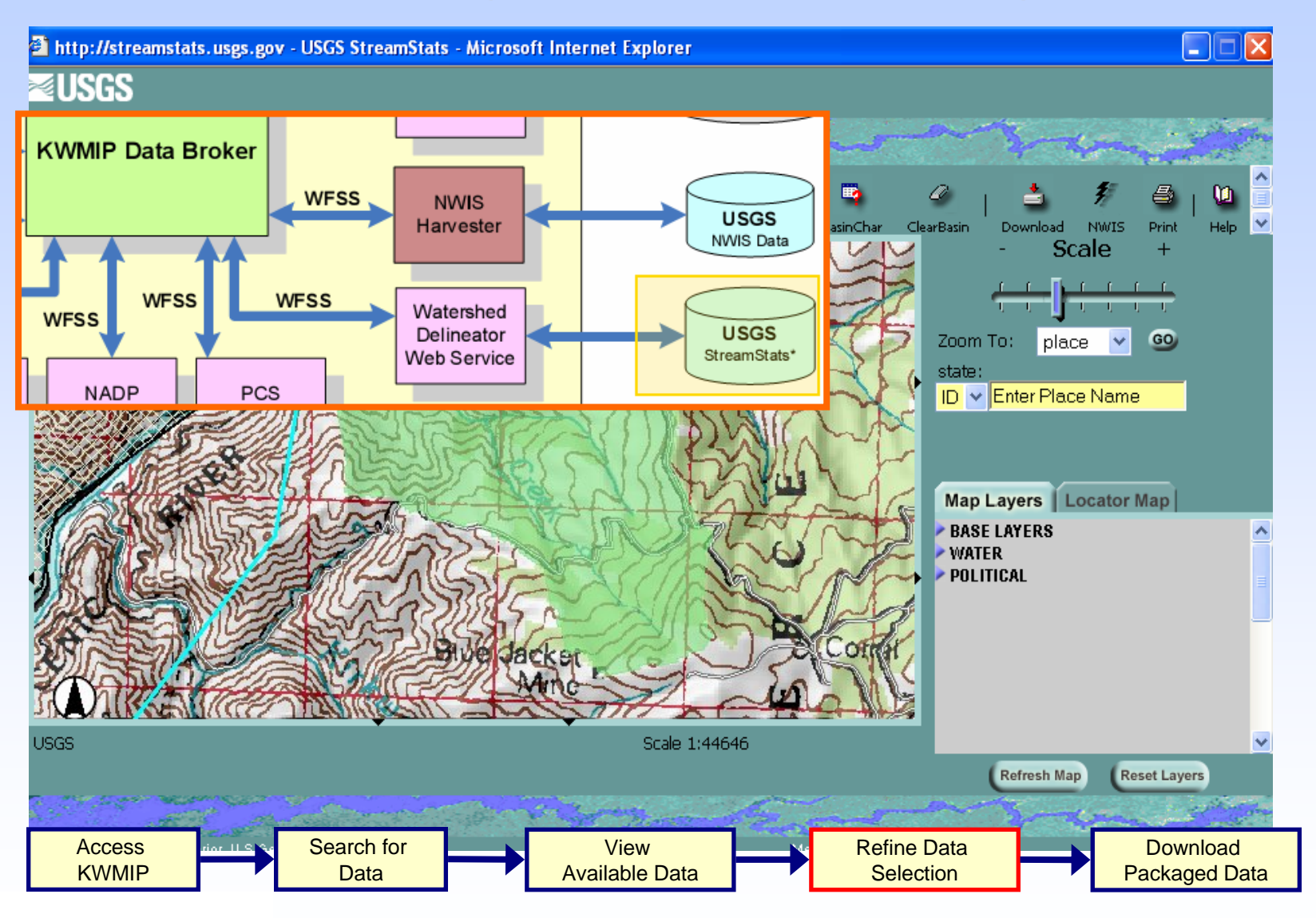

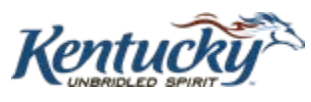

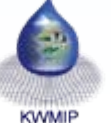

### *Delineate Basins for Study Boundaries Delineate Basins for Study Boundaries*

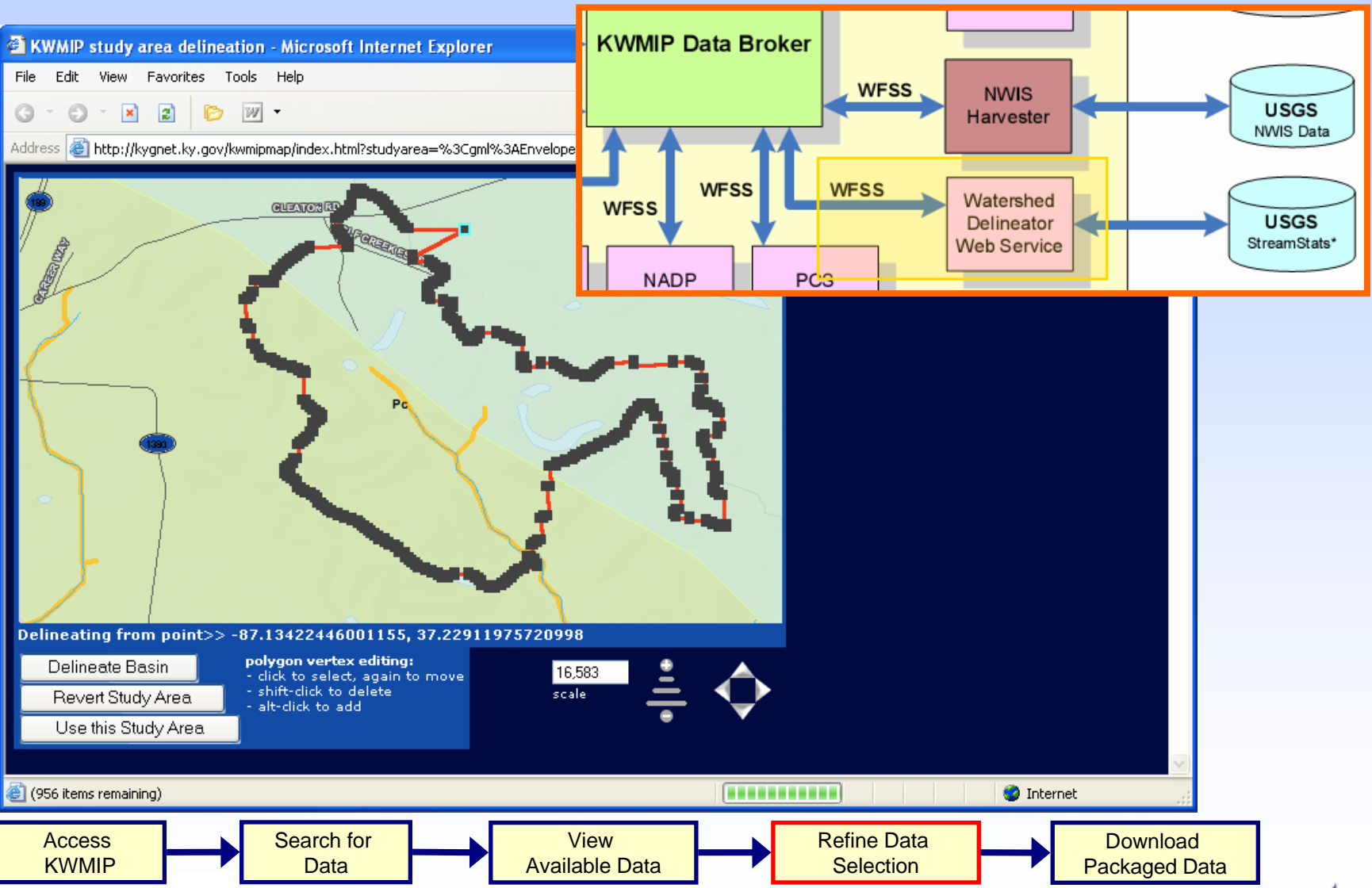

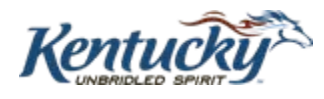

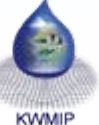

### *Prepare to Download Data Prepare to Download Data*

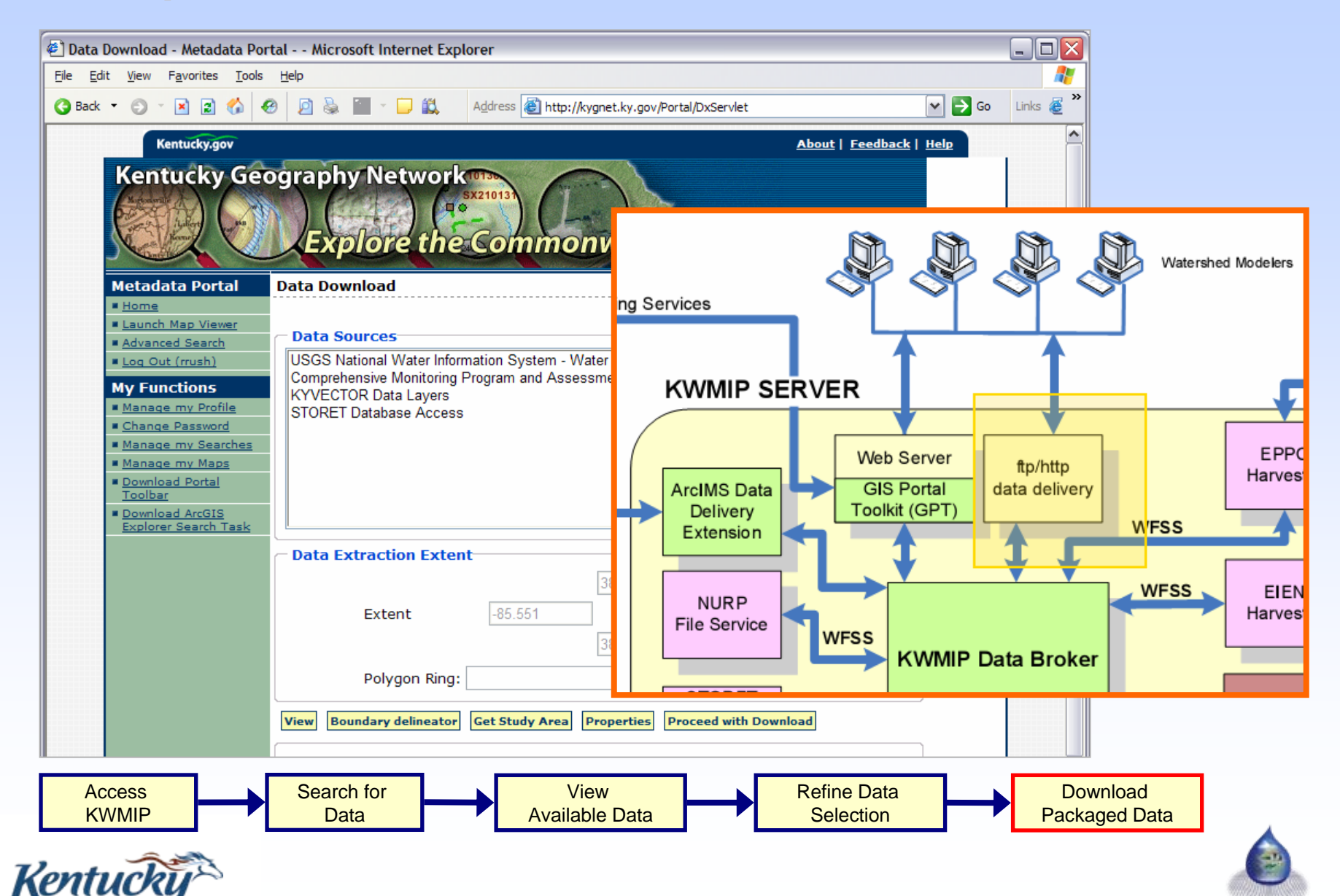

**KWMIP** 

# *Reviewing the Project Vision Reviewing the Project Vision*

### **Enable better environmental decisions**

¾ Improve ease of analyses

 $\triangleright$  Increase the value of existing datasets

¾ Make it easy to get that data to the people who need it

 $\triangleright$  Apply open standards to allow future expansion—no stovepipe!

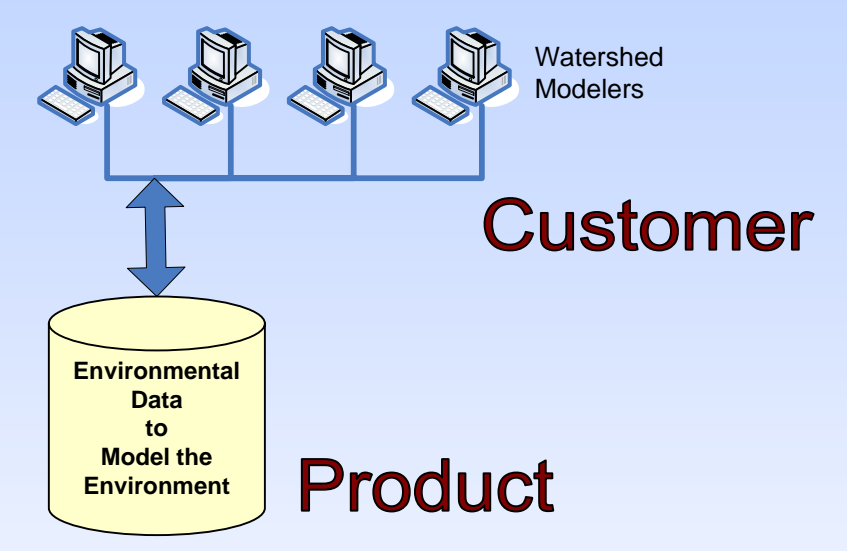

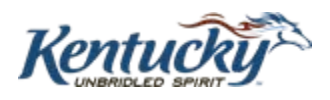

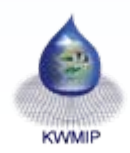

# *Open Standards Make it Possible! Open Standards Make it Possible!*

¾ Created a platform to build upon by using a service oriented architecture (SOA) – inception of WFS Simple protocol

¾ Data simply shows up from one request with spatial and temporal parameters to potentially 70 spatial and spatiallyrelated web services

- $\triangleright$  A better project by:
	- $\Box$  Integrating a pre-built open standard package with project specific solutions
	- $\Box$ Collaboration between a geographically distributed team

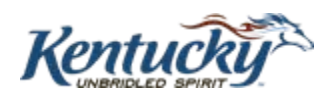

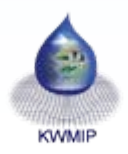

### *Questions and Contacts Questions and Contacts*

*Grant Link: http://www.epa.gov/Networkg/ Exchange Network Link: http://www.exchangenetwork.net/index.htm KWMIP Website URL: http://kwmip.ky.gov*

#### **Build Team**

**Open Geospatial Consortium Technical Lead:** Raj Singh, Ph.D. *rsingh@opengeospatial.org* **FMSM Development Lead:** Ray Rush, P.E. *rrush@fmsm.com* **ESRI Development Lead:** Marten Hogeweg *mhogeweg@esri.com*

**Project Team Principal Investigator:** Demetrio Zourarakis, Ph.D. *demetrio.zourarakis@ky.gov* **Project Coordinator**: Karen Schaffer, FMSM Engineers, *kschaffer@fmsm.com* **Open Geospatial Consortium Planning Lead:** Sam Bacharach *sbacharach@opengeospatial.org*

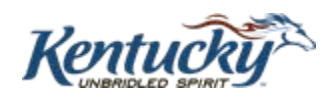

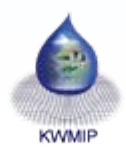